# **Query Binding and Value Binding**

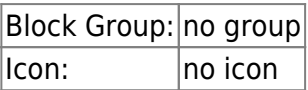

A Query Binding or Value Binding block contains all of the information that is configured in the Binding Dialog Box. See [Binding Dialog.](https://wiki.dglogik.com/dglux5_wiki:bindings:home#binding_dialog) These blocks are located in the dataflow model of the dataflow block that owns the target property.

For information on using dataflow blocks, see [Dataflow](https://wiki.dglogik.com/dglux5_wiki:dataflow:home).

#### **How to Add and Edit a Query Binding Block to a Dataflow Model**

This block cannot be added via the Blocks pane. To add and edit a Query Binding block:

- 1. Drag the source node or metric to the target block property.
- 2. Drop the binding source on the target property in the Block Properties pane.

This opens the Binding dialog box.

**Note**

You cannot create a binding by dropping a node or metric on the target property in the Dataflow pane.

- 3. To configure Query Binding block properties, do one of the following:
	- Use the Binding dialog box. Changes affect the Query Binding block.
	- $\circ$  Open the dataflow model of the block that owns the target property of the binding.

## **How to Add a Value Binding Block to a Dataflow Model**

This block cannot be added via the Blocks pane. To add and edit a Value Binding block:

- 1. Begin dragging the source block property to the target block property.
- 2. While dragging, press and hold the Ctrl key.
- 3. Drop the binding source on the binding target.

This opens the Binding dialog box and creates a Value Binding block for the target property.

- 4. To configure Value Binding block properties, do one of the following:
	- $\circ$  Use the Binding dialog box. Changes affect the Value Binding block.
	- $\circ$  Open the dataflow model of the block that owns the target property of the binding.

#### **Input/Output Properties**

The following properties of the Query Binding or Value Binding block can take input and give output.

- path *(string)*
- enabled (boolean)
- expression (string)
- mode (enum)
- offset (enum)
- Offset Value (number)
- input min (number)
- input max (number)
- output min (number)
- output max (number)
- gradient
- mapping
- $\bullet$  case n
- $\bullet$  then n
- default

**path** specifies the path to the binding source.

**enabled** specifies whether this block is enabled.

- **TRUE**—When the source property value changes, the target property updates.
- **FALSE**—The target property does not update when the source property changes.

**expression** specifies the string to use to format the source value. This creates the target value as a formatted string. The **expression** can include a number format pattern. See [Scripting and Syntax](https://wiki.dglogik.com/dglux5_wiki:dgscript:home). The **expression** can also include other strings, such as units. Number format patterns must be in square brackets ([]). The string value enclosed in square brackets becomes the exact source value, as a string.

**mode** specifies the type of calculation to perform on the source value. If the mapping property is set to a value other than none, the mapping overrides the mode. The value of the mode property can be one of the following:

- **value**—Returns the exact source value.
- **formatted**—Returns the source value, reformatted as specified by a default formatting string.
- **expression**—Returns the source value, reformatted as specified by a custom formatting string. Requires the **expression** property to be set.
- **offset**—Returns the result of a calculation that uses the source value, an operator, and a number. Requires the **offset** and **Offset Value** properties to be set.
- **scale**—Finds the source value's position on an original scale, and returns the corresponding value on a new scale. Requires the **input min**, **input max**, **output min**, and **output max** values to be set.
- **gradient**—Finds the source value's position on an original scale, and returns the corresponding color on a gradient. Requires the **input min**, **input max**, and **gradient** values to be set.

**offset** specifies the offset operator that is used to modify the target value. The **offset** property applies only when the **mode** property is set to **offset**. The value of the **offset** property can be one of the following:

- **add**—The source value and **Offset Value** property are added together.
- **subtract**—The **Offset Value** property is subtracted from the source value.
- **multiply**—The source value and **Offset Value** property are multiplied together.
- **divide**—The source value is divided by the **Offset Value** property. A decimal value is returned.
- **modulo**—The source value is divided by the **Offset Value** property. The remainder is returned.
- **divide (int)**—The source value is divided by the **Offset Value** property. The quotient is returned, rounded down to the nearest integer.

**Offset Value** specifies the number that is used to modify the target value. The **Offset Value** property applies only when the **mode** property is set to **offset**.

**input min** specifies the lower bound of the original scale. The **input min** property applies only when the **mode** property is set to **scale** or **gradient**.

**input max** specifies the upper bound of the original scale. The **input max** property applies only when the **mode** property is set to **scale** or **gradient**.

**output min** specifies the lower bound of the new scale. The **output min** property applies only when the **mode** property is set to **scale**.

**output max** specifies the upper bound of the new scale. The **output max** property applies only when the **mode** property is set to **scale**.

**gradient** determines the colors for a gradient. For information about editing a gradient, see [Fill and](https://wiki.dglogik.com/dglux5_wiki:workspace_and_workflow:panels_and_menus:color_pop) [Border Pop-Ups.](https://wiki.dglogik.com/dglux5_wiki:workspace_and_workflow:panels_and_menus:color_pop) The **gradient** property applies only when the **mode** property is set to **gradient**.

**mapping** determines the type of mapping. The value of the mapping property can be one of the following:

- **none**—No mapping is used. Instead, the type of calculation that is specified by the mode property is used.
- **number**—The input value is treated as a number.
- **string**—The input value is treated as a string.
- **enum**—The input value is treated as an enum value.
- **bool**—The input value is treated as a Boolean value.

**case** *n* specifies a test value to compare with the source value.

**then** *n* specifies a value to assign to the target if the expression with **case** *n* evaluates to TRUE. See [Binding Dialog.](https://wiki.dglogik.com/dglux5_wiki:bindings:home#binding_dialog)

**default** specifies a value to assign to the target if none of the **mapping** expressions evaluate to TRUE. See [Binding Dialog](https://wiki.dglogik.com/dglux5_wiki:bindings:home#binding_dialog).

### **Output Property**

The following property of the Query Binding or Value Binding block can give output but cannot take input.

**output**

**output** returns the target value.

#### [LOG10E](https://wiki.dglogik.com/dglux5_wiki:dataflow:dataflow_blocks_reference:constants:log10e)

[Scripting and Syntax](https://wiki.dglogik.com/dglux5_wiki:dgscript:home)

From: <https://wiki.dglogik.com/>- **DGLogik**

Permanent link: **[https://wiki.dglogik.com/dglux5\\_wiki:dataflow:dataflow\\_blocks\\_reference:bindings:home](https://wiki.dglogik.com/dglux5_wiki:dataflow:dataflow_blocks_reference:bindings:home)**

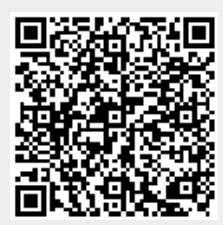

Last update: **2021/09/20 15:02**